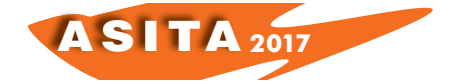

# **Modello per la simulazione della concentrazione di inquinanti atmosferici**

Andrea Lugli(<sup>a</sup>), Alessandro Seravalli(<sup>a</sup>)

( a ) Geo-SmartLab-SIS.TER, via Selice 84a Imola (BO), tel. 0542.364030, e-mail a.seravalli@sis-ter.it

#### **Riassunto**

Lo studio del presente *paper* riguarda una simulazione della concentrazione di inquinanti in atmosfera per l'area campione corrispondente al territorio della provincia di Bologna e dell'intera Romagna. I risultati del monitoraggio del pm10 sono resi fruibili tramite un *webgis* integrato in una piattaforma DSS (*Decision Support System*).La piattaforma rielabora i dati provenienti da fonti eterogenee e fornisce uno strumento efficace per la stima e il monitoraggio della concentrazione degli inquinanti in atmosfera.

#### **Abstract**

This paper concerns a simulation of the pollutants concentration in atmosphere in the province of Bologna and whole of Romagna. The pm10 monitoring results are made available via a webgis integrated into a Decision Support System (DSS) platform. The platform processes data from heterogeneous sources and provides an effective tool for estimating and monitoring of the pollutants concentration in atmosphere.

## **Introduzione**

Il paper descrive la metodologia GIS applicata per la simulazione della concentrazione di inquinanti in atmosfera a partire dai dati rilevati da centraline ambientali, senza il ricorso ad un modello di circolazione atmosferica ma, attraverso una clusterizzazione, individuando aree analoghe per pressione antropica e caratteristiche ambientali a quelle sulle quali insistono le centraline. L'area campione considerata corrisponde al territorio della provincia di Bologna e dell'intera Romagna e sperimenta il monitoraggio del pm10 invernale ma, modificando i criteri di individuazione delle aree analoghe, è adattabile anche ad altre tipologie di inquinanti atmosferici. I dati di input sono rappresentati dalle rilevazioni delle centraline ambientali di ARPAE Emilia-Romagna, da immagini satellitari Landsat 8 e da altre fonti informative rese disponibili on line come open data, come ad esempio la densità abitativa e l'uso del suolo. La validazione è avvenuta in ambiente GIS tramite confronto con rilevazioni non considerate in input. L'esecuzione della procedura è pianificata in modo da avvenire periodicamente, i risultati sono resi fruibili tramite un webgis integrato in una piattaforma DSS (*Decision Support System*) con la finalità di fornire uno strumento per la stima e monitoraggio della concentrazione di

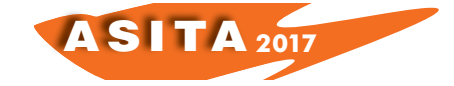

inquinanti in atmosfera. In particolare si elaborano statistiche relative all'andamento nel tempo della concentrazione dell'inquinante, in modo da poterne valutare punto per punto non solo la media in un certo periodo definibile dinamicamente dall'operatore ma anche il numero di giorni di superamento dei limiti di legge consentiti.

# **Metodologia**

L'approccio proposto consiste in una semplificazione di quelli che in letteratura sono definiti come *Land User Regression* (LUR) *model* (Hoek et al. 2008).

Nonostante il modello adottato per la combinazione delle componenti sia molto semplice il criterio rimane infatti quello di individuare aree analoghe a quelle sulle quali insistono le centraline di rilevazione ed effettuare una successiva interpolazione a partire da questa densificazione. La carta delle aree analoghe si ottiene combinando con operazioni di algebra matriciale il contributo alla dispersione di polveri sottili ipotizzato per più componenti:

- uso del suolo
- strade
- densità abitativa
- modello digitale del terreno (DTM)
- umidità
- temperatura
- radiazione solare
- intensità dei venti

I primi 4 livelli possono considerarsi statici in quanto presentano una risoluzione di aggiornamento molto bassa o nulla, inoltre, ad eccezione del DTM, la loro combinazione corrisponde sostanzialmente ad un indicatore di pressione antropica. Gli ultimi 4 livelli, relativi a parametri ambientali, presentano invece un'elevata dinamicità, l'ideale sarebbe considerarne i valori giornalieri ma, nel caso fosse troppo oneroso (nonostante la procedura sia semi-automatica) è possibile limitarsi anche a medie mensili o stagionali, a costo chiaramente di una minor attendibilità del risultato.

L'uso del suolo è derivato dalla carta della Carta dell'Uso del Suolo (Regione Emilia-Romagna, 2011), redatta nel 2011 dalla regione Emilia Romagna tramite classificazione alla scala 1:25.000 di ortofoto AGEA acquisite nel 2008, secondo le specifiche *Corine Land Cover*, con area minima rappresentabile di 1.56 ha. Alle diverse classi di uso del suolo si sono attribuiti dei valori, da 1 a 10 (Figura 1), in maniera inversa rispetto all'emissione di inquinante attesa (es. il bosco vale 1). Il livello delle strade è stato derivato da *OpenStreetMap* (*OpenStreetMap*, 2016), reso topologicamente congruente e verificato rispetto alle corrispondenti classi inerenti la viabilità del Database Topografico della Regione Emilia-Romagna. Considerare *OpenStreetMap* ha consentito di acquisire una copertura aggiornata dell'area d'interesse, completa di informazioni riguardo la tipologia di strada. Nell'attribuzione dei pesi alle strade, oltre al tipo di strada, almeno per le città capoluogo di provincia si sono considerate anche le limitazioni al traffico veicolare, desunte dai siti web dei

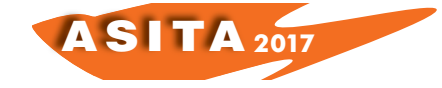

Comuni interessati. A partire da questo livello vettoriale si è ottenuto un raster che descrive la maggiore o minore rilevanza della rete stradale nel continuo territoriale (Figura 1 destra) con il *tool Line Density* di ArcMap (ESRI, 2012), assegnando il peso precedentemente attribuito come parametro *Population field* e considerando un raggio di cattura di 750 m, distanza oltre alla quale una dispersione significativa delle polveri sottili in genere non si verifica (APPA Provincia di Bolzano, 2005). La densità abitativa è stata derivata dalle rilevazioni ISTAT (ISTAT, 2016), associando alle sezioni di censimento i dati del censimento della popolazione effettuato nel 2011. Il DTM, in formato *raster*, è stato scaricato dal Geoportale Nazionale (Ministero dell'Ambiente e della Tutela del Territorio e del Mare, 2016) (risoluzione spaziale 20 m): si sono considerate le celle con quota maggiore di 250 m s.l.m. in quanto solo al di sopra di questa quota si sviluppano correnti ascensionali via via più forti che determinano una maggiore dispersione degli inquinanti dalla sorgente che li ha generati.

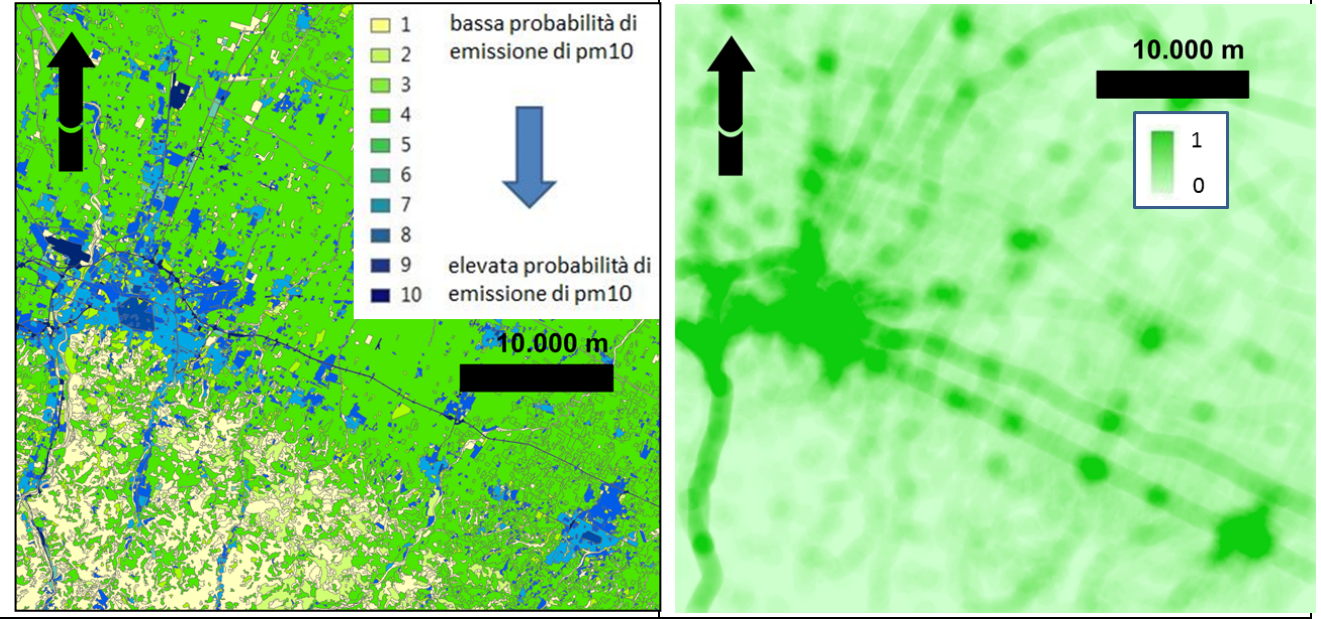

*Figura 1 – A sinistra, Carta dell'Uso del Suolo 2008 dell'Emilia Romagna riclassificata in 10 classi in funzione dell'emissione attesa di pm10, focus sulla provincia di Bologna. A destra, il raster che, in via ipotetica, descrive la rilevanza della circolazione stradale rispetto alla dispersione di polveri sottili (indice normalizzato).*

Gli altri livelli ambientali come umidità dell'aria, temperatura, radiazione solare e intensità dei venti sono disponibili come open data nel portale Dext3r di ARPAE Emilia-Romagna (ARPAE RER, 2016a). Umidità, temperatura e radiazione solare concorrono a una stima indiretta dell'altezza dello strato di rimescolamento (controllata però anche da altri fattori che non si sono presi in considerazione, come l'inversione termica), che indicativamente è maggiore in condizioni di bassa umidità e alta temperatura (Zamagni, 2008). Più lo strato di rimescolamento è alto maggiore è la dispersione degli inquinanti in atmosfera (e quindi minore la concentrazione al suolo). Ad esempio in estate

AS I TA **<sup>2017</sup>**

lo strato di rimescolamento è significativamente maggiore rispetto all'inverno e questo fa sì che la concentrazione di polveri sottili sia molto più bassa. Inoltre, nel caso specifico delle polveri sottili, l'intensità della radiazione solare è un parametro importante anche perché determina la formazione del particolato secondario, che corrisponde a circa un 30/40 % del totale (Squizzato, 2011). Tutte le operazioni di seguito descritte sono effettuabili in ambiente GIS, si sono predisposte procedure automatiche per ArcMap che possono essere replicate anche in ambiente open source. Una volta preparati i livelli input, a livello di catena di processamento l'operazione successiva è generare una griglia vettoriale corrispondente all'area d'interesse. In questa sperimentazione si sono considerate celle di 50m ma, più in generale, da un punto di vista metodologico la dimensione della cella deve essere proporzionata all'effettiva risoluzione spaziale dei dati considerati in input e alla variabilità spaziale dei fenomeni osservati. Poi tramite *query* spaziali si attribuiscono ai nodi delle celle i valori dei diversi livelli considerati nella costruzione dell'indicatore, *raster* o vettoriali che siano, in modo da discretizzarli su una comune base regolare (Figura 2 sinistra).

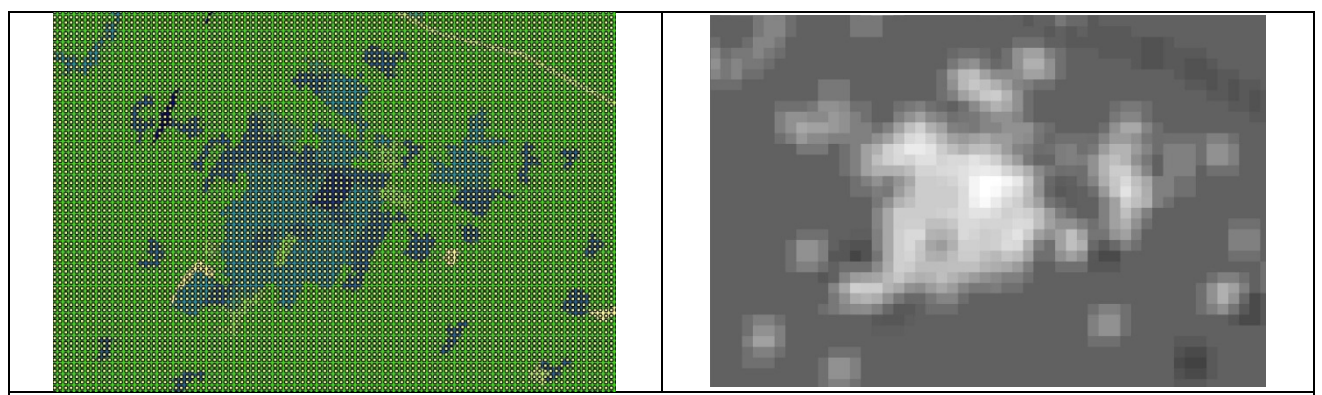

*Figura 2 - A sinistra discretizzazione della Carta dell'Uso del Suolo rispetto ai nodi di una griglia vettoriale di 50 m, a destra lisciatura del raster derivante dall'interpolazione dei nodi della griglia*

A questo punto si procede all'interpolazione dei valori associati ai nodi con algoritmo Inverse *Distance Weighted*, considerando il quadrato della distanza (IDW2). Poi si effettua una lisciatura (Figura 2 destra) applicando un filtro passa basso di dimensioni 3 x 3 *pixel* e infine una normalizzazione, in modo da poter combinare direttamente tra loro i *raste*r derivati dai diversi livelli senza dover introdurre fattori di scala. Una volta replicato questo procedimento per tutti i livelli considerati in input e possibile combinarne i corrispondenti *raster* secondo questa formula [1] (Figura 3 sinistra):

indicatore d'impatto = densità abitativa + uso del suolo + reticolo stradale - DTM + umidità media – temperatura media – radiazione solare – intensità dei venti  $\lceil 1 \rceil$ 

Nella formula il segno positivo è attribuito ai fattori che comportano una maggiore concentrazione di polveri sottili, il segno negativo a quelli che al contrario ne facilitano la dispersione. I valori di concentrazione degli

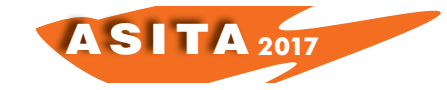

inquinanti sono rilevati dalle centraline di ARPAE e resi disponibili quotidianamente come open data (ARPAE RER, 2016b). Nell'area d'interesse sono presenti 91 centraline per la rilevazione del pm10, per "propagare" ai centroidi delle celle della griglia vettoriale i valori effettivamente misurati si considerano come analoghe quelle celle che presentano un valore di indicatore simile a quello delle centraline (Figura 3 destra). Per evitare le associazioni tra punti molto lontani (spesso improprie perché relative a contesti che, al di là delle poche variabili considerate nell'analisi, sono troppo diversi) si confina il procedimento all'interno dei diversi singoli domini individuati dal Piano Aria della Regione Emilia-Romagna (PAIR) come zone omogenee per la dispersione del particolato (agglomerato urbano bolognese, pianura Est, pianura Ovest e Appennino) (Regione Emilia-Romagna e ARPAE Emilia-Romagna, 2011).

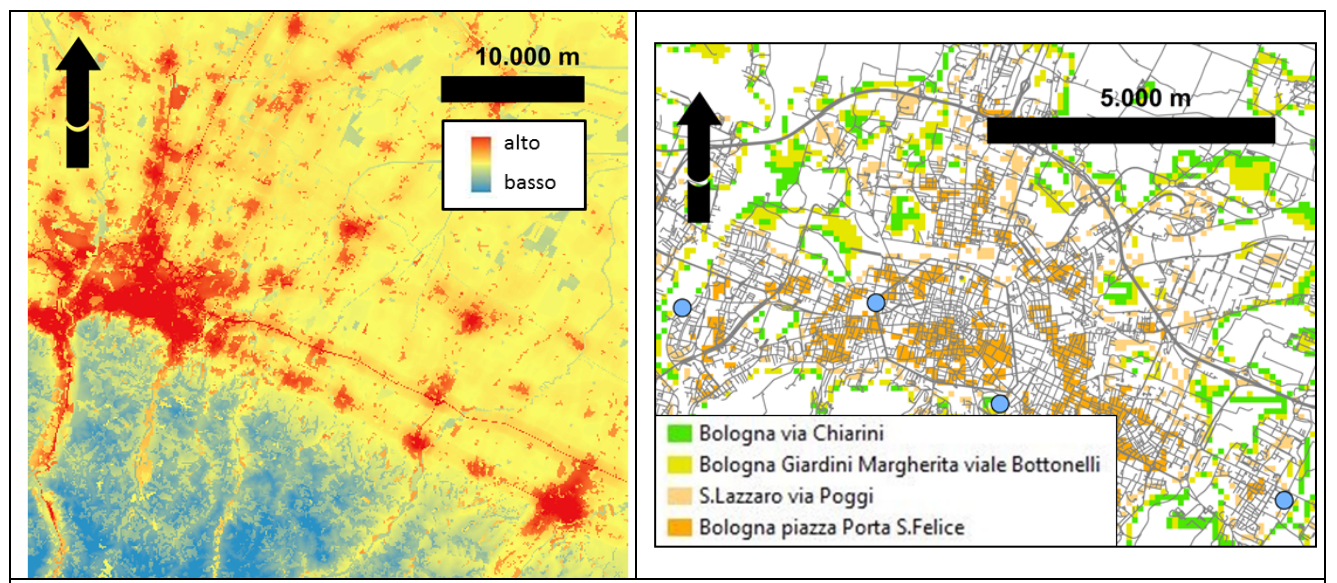

*Figura 3 - A sinistra il raster che esprime l'indicatore di impatto, a destra un focus della carta delle aree analoghe sulla città di Bologna. Nel riquadro sono riportate le centraline di rilevazione presenti nel dominio nel quale ricade l'area considerata, rappresentate in azzurro*

Infine si ottiene una carta della dispersione degli inquinanti ad una certa data interpolando (come algoritmo si utilizza come prima l'IDW2) i valori associati ai centroidi (Figura 4 sinistra). In questo modo, rispetto all'interpolazione dei valori delle sole centraline di rilevazione, si ha il vantaggio di una loro densificazione anche in zone da queste molto lontane ma che presentano caratteristiche ambientali e di pressione antropica analoghe.

La validazione dei risultati, effettuata rispetto ai dati resi disponibili da ARPAE (sia valori puntuali misurati dalle centraline che inizialmente non erano stati considerati in input che indici areali di qualità complessiva dell'aria ottenuti tramite modelli), ha evidenziato in generale un buon accordo (Figura 4 destra), con in più la capacità di consentire l'effettuazione di valutazioni a grande scala anche in zone lontane dalle centraline.

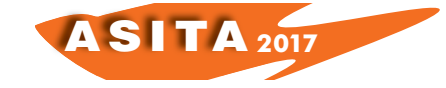

Cresce l'esigenza di disporre a portata di mano e in maniera sempre più intuitiva non i dati in se , bensì la sintesi di più dati, ovvero la lettura e l'interpretazione di un determinato fenomeno. La piattaforma DSS *(Decision Support System)* risponde a tale esigenza poiché attraverso la raccolta e l'elaborazione di dati e informazioni permette il monitoraggio, la gestione e la fruizione dei risultati della procedura, fornisce quindi uno strumento efficace per la stima e il monitoraggio della concentrazione degli inquinanti in atmosfera. Si tratta di un *App* che mediante l'inserimento di un indirizzo,una localizzazione specifica, restituisce i valori pm10 del luogo indicato; sono inoltre previste anche elaborazione statistiche e *alert* per l'eventuale sforamento dei limiti di legge. Servendosi di una struttura totalmente *Custom* organizza al meglio gli *assets* richiesti e ne restituisce i contenuti sotto forma di elaborazioni grafiche, diagrammi, elaborati cartografici, *export* e *report* in formati comuni.

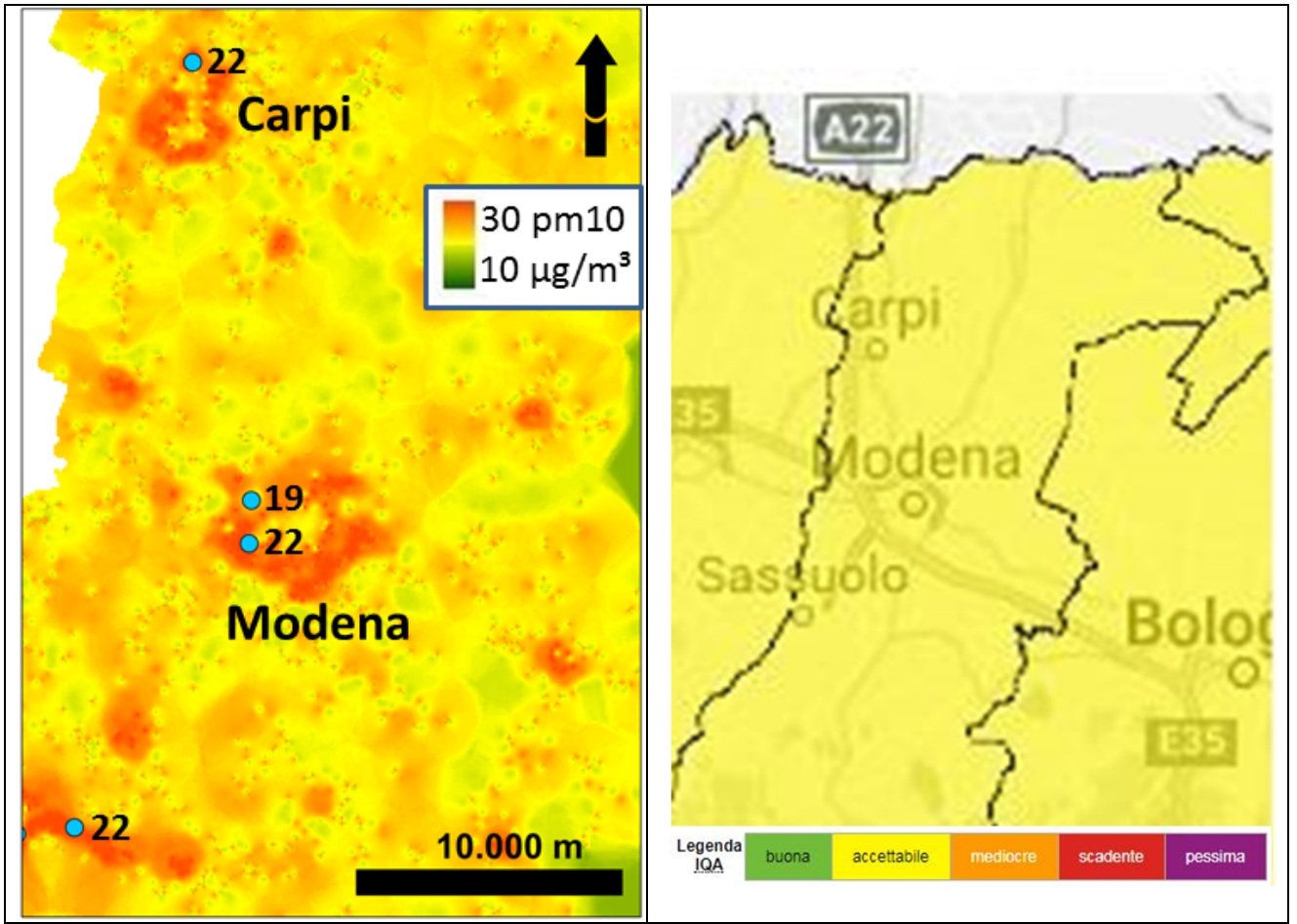

*Figura 4 - A sinistra, carta della dispersione del pm10 ottenuta a partire da valori misurati il 27-03-2017, le centraline sono rappresentate in azzurro con accanto il relativo valore di pm10. Si è scelta una scala cromatica che consentisse di evidenziare la variabilità locale del dato ma si noti che si tratta comunque di valori relativamenti bassi, ampiamenti inferiori alla soglia di 50*  µ/! *individuata dalla normativa italiana. A destra l'indice complessivo di qualità dell'aria pubblicato nel sito ARPAE, sempre relativo al 27-03-2017, il* 

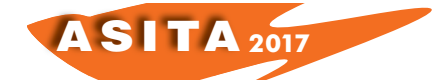

*colore giallo corrisponde alla classe "accettabile" (ARPAE RER, 2016b).*

### **Conclusioni**

L'approccio della definizione di centraline virtuali su cui interpolare le informazioni cerca di tendere ad un risultato chiaramente con la fragilità derivante dai campionamenti noti. Lo sviluppo di diversi *provider* di dati ambientali e l'incremento sempre maggiore di centraline sul campo (ad esempio l'integrazione tra i dati Arpae e quelli di Hera) permetteranno di raffittire i campionamenti e conseguentemente la qualità delle centraline virtuali per la modellazione incrementando la bontà dell'*output*. La gestione articolata e continua di dati clusterizzati in oltre 1,4 milioni di celle solamente per il territorio della Romagna e della provincia di Bologna e Modena fa emergere la grande quantità di dati e la necessità di modelli che analizzino più che il valore esatto del campionamento il *trand* di un continuo secondo paradigmi di analisi diversi che i *BigData* offrono. Dal punto di vista della modellazione, l'obiettivo è l'implementazione anche di ulteriori elementi quali le informazioni sulle precipitazioni e la direzione dei venti, dati questi desumibili dai data source già implementati

# **Riferimenti bibliografici**

Agenzia Provinciale per la Protezione dell'Ambiente (APPA) della Provincia Autonoma di Bolzano (2005), "Piano della Qualità dell'Aria".

Hoek G., Beelen R., de Hoogh K., Vienneau D., Gulliver J., Fischer P., Briggs D. (2008), "A review of land-use regression models to assess spatial variation of outdoor air pollution", Atmospheric Environment 42 (2008): 7561-7578.

Zamagni R. (2008), "Aria - monitoraggio con il mezzo mobile su alcuni Comuni del riminese", ARPAE Rimini.

Regione Emilia-Romagna (2011), "2008 - Coperture vettoriali dell'uso del suolo" - Ed. 2011.

Regione Emilia-Romagna, ARPAE Emilia Romagna (2011), "Zonizzazione della Regione Emilia Romagna", D. Lgs. 155/2010 in attuazione della direttiva 2008/50/CE relativa alla qualità dell'aria ambiente e per un'aria più pulita in Europa.

Squizzato F. (2011), "Polveri sottili e particolato secondario inorganico: distribuzione e origine nell'area veneziana", tesi di dottorato, Università Cà Foscari Venezia.

ESRI 2012. ArcGIS Desktop: Release 10.2.2. Redlands, California (USA): Environmental Systems Research Institute.

OpenStreetMap contributors, (2016), dal sito https://planet.openstreetmap.org visitato il 24-12-2016.

ISTAT (2016), Limiti delle sezioni di censimento 2011, rese disponibili alla pagina https://www.istat.it/it/archivio/104317.

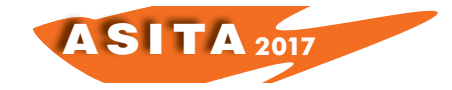

Ministero dell'Ambiente e della Tutela del Territorio e del Mare, 2016. Geoportale nazionale, http://www.pcn.minambiente.it, visitato a dicembre 2016.

ARPAE Emilia Romagna (2016a), portale Dext3r, http://www.smr.arpa.emr.it/dext3r/, visitato a dicembre 2016.

ARPAE Emilia Romagna (2016b), https://dati.arpae.it/, visitato a dicembre 2016.